# **Base Distribution - Story # 40312**

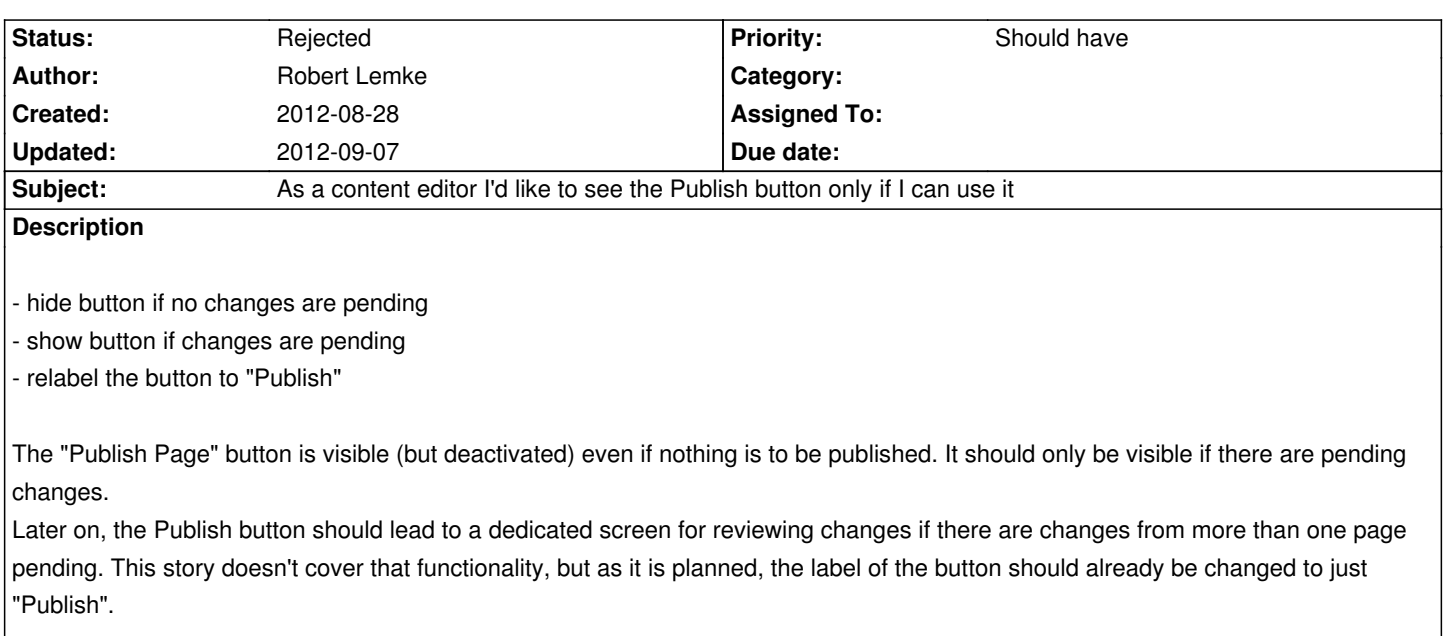

## **History**

## **#1 - 2012-08-28 11:56 - Robert Lemke**

*- File bonfire-screenshot-20120309-100201-100.png added*

#### **#2 - 2012-08-28 11:57 - Robert Lemke**

- *Position deleted (1)*
- *Position set to 2*

#### **#3 - 2012-08-28 12:00 - Robert Lemke**

- Subject changed from **DAs a content editor I'd like to see the Publish button only if I can use it. to As a content editor I'd like to see the Publish button** *only if I can use it*

#### **#4 - 2012-09-04 14:57 - Sebastian Kurfuerst**

I disagree here; at least when we introduced the button we explicitely decided to keep it visible all the time; as we wanted to follow the same guidelines as apple in this regard: All UI elements are visible always; we just disable them.

# **#5 - 2012-09-07 09:40 - Sebastian Kurfuerst**

- *Target version set to Sprint 10 (1.0 TP1)*
- *Position deleted (35)*
- *Position set to 18*

#### **#6 - 2012-09-07 09:40 - Sebastian Kurfuerst**

- *Status changed from New to Rejected*
- *Position deleted (18)*
- *Position set to 18*

# **Files**

bonfire-screenshot-20120309-100201-100.png 19.5 kB 2012-08-28 Robert Lemke